## Obsah

## KAPITOLA 1

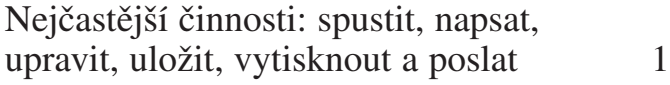

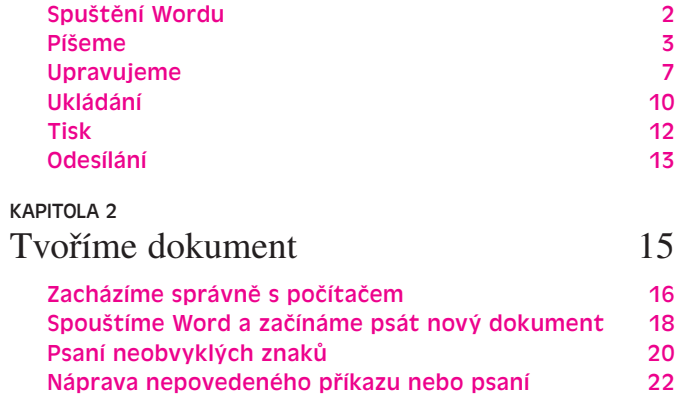

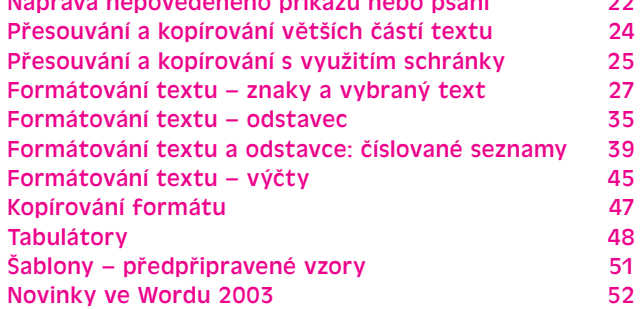

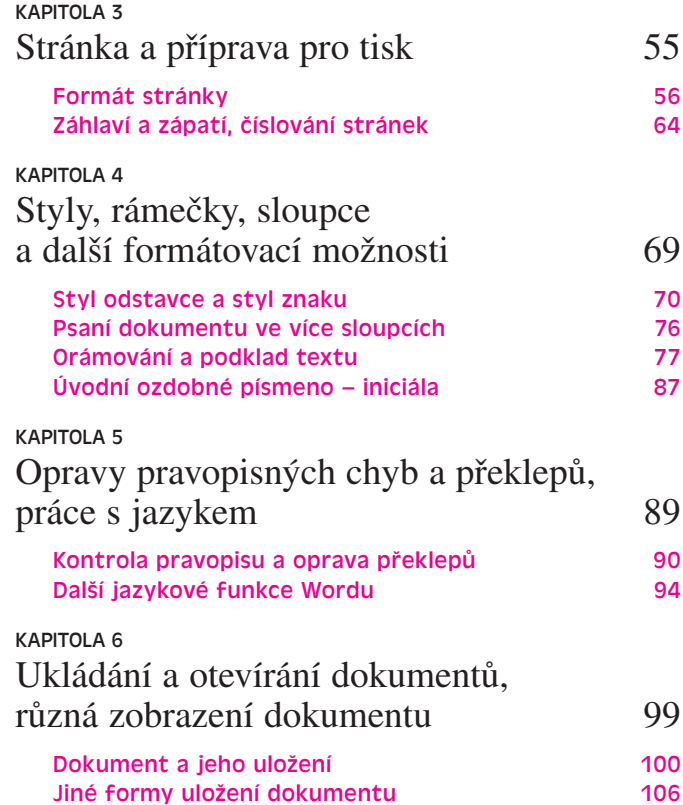

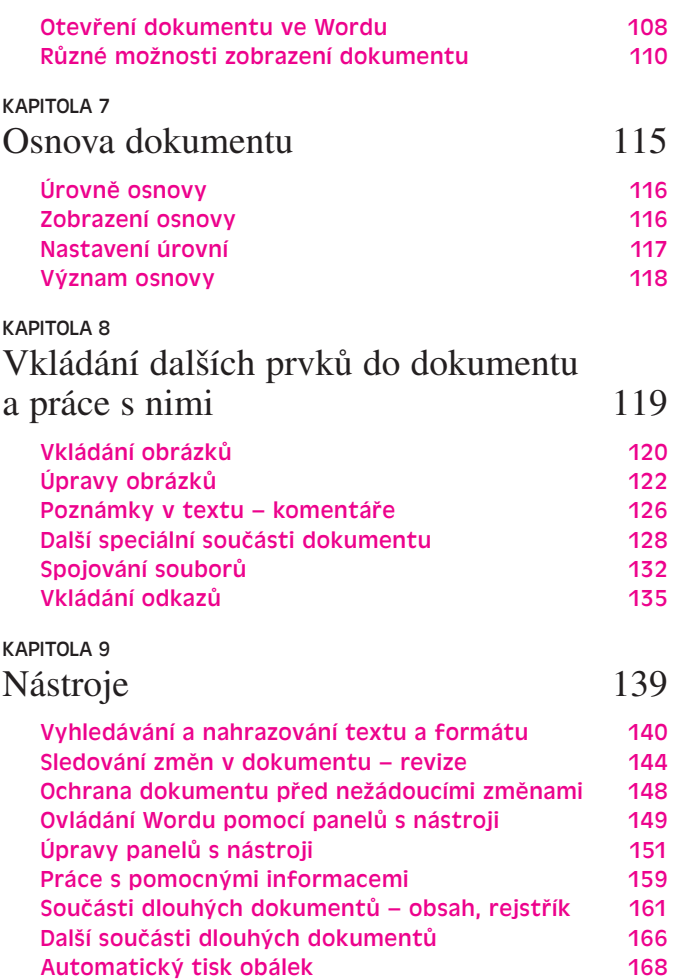

Internetové služby ve Word 2003 170

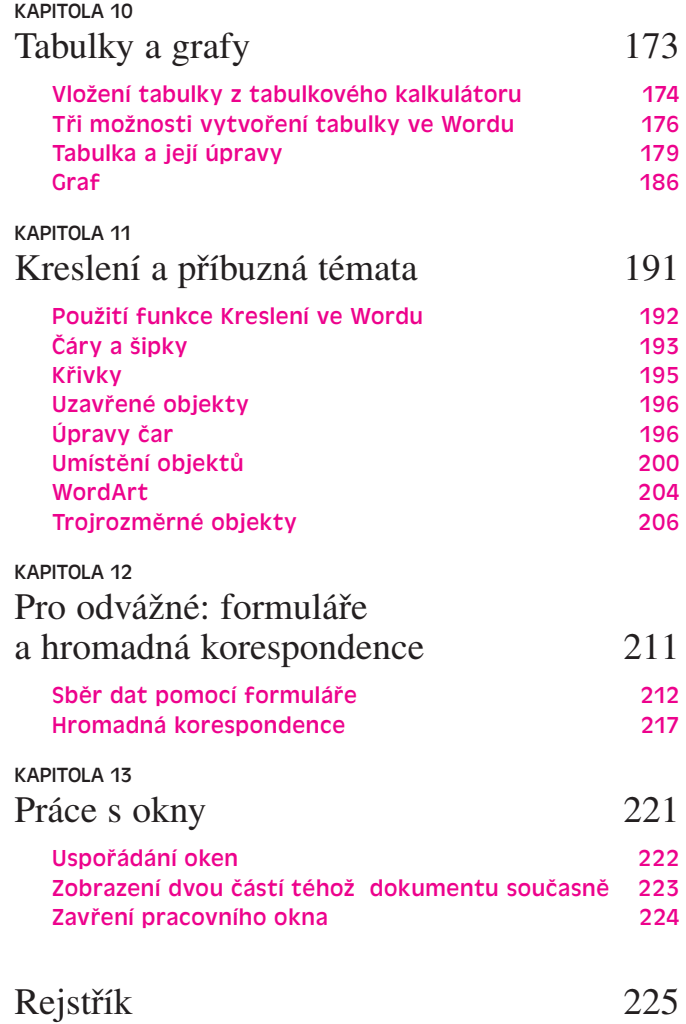